# Acessibilidade em computadores e seu impacto na sociedade

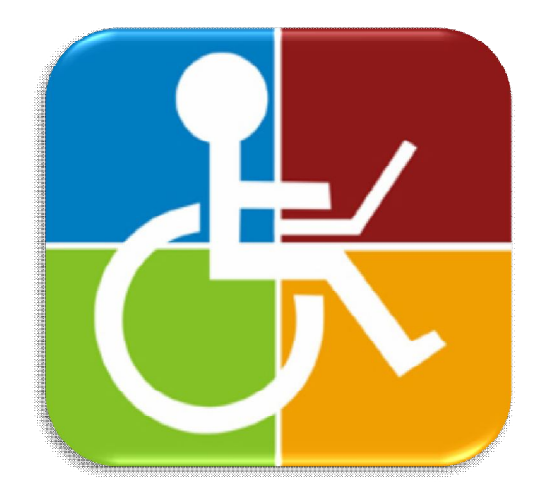

Diego Furtado Silva Esdras Degaspari Leite Geovane Mitsuki Cazo Shimizu Maria Lydia Fioravanti

SCC0207 – Computadores e Sociedade I

17 de maio de 2010

# Roteiro

#### □ Introdução

- □ Hardwares para acessibilidade
- □ Softwares para acessibilidade
- Acessibilidade na web
- Considerações finais
- $\Box$  Referências

# **<sup>3</sup>** Introdução

**Contexto** Legislação de acessibilidade Tipos de deficiências Acessibilidade Tecnologia Assistiva

**4**

#### População brasileira com algum tipo de deficiência\*

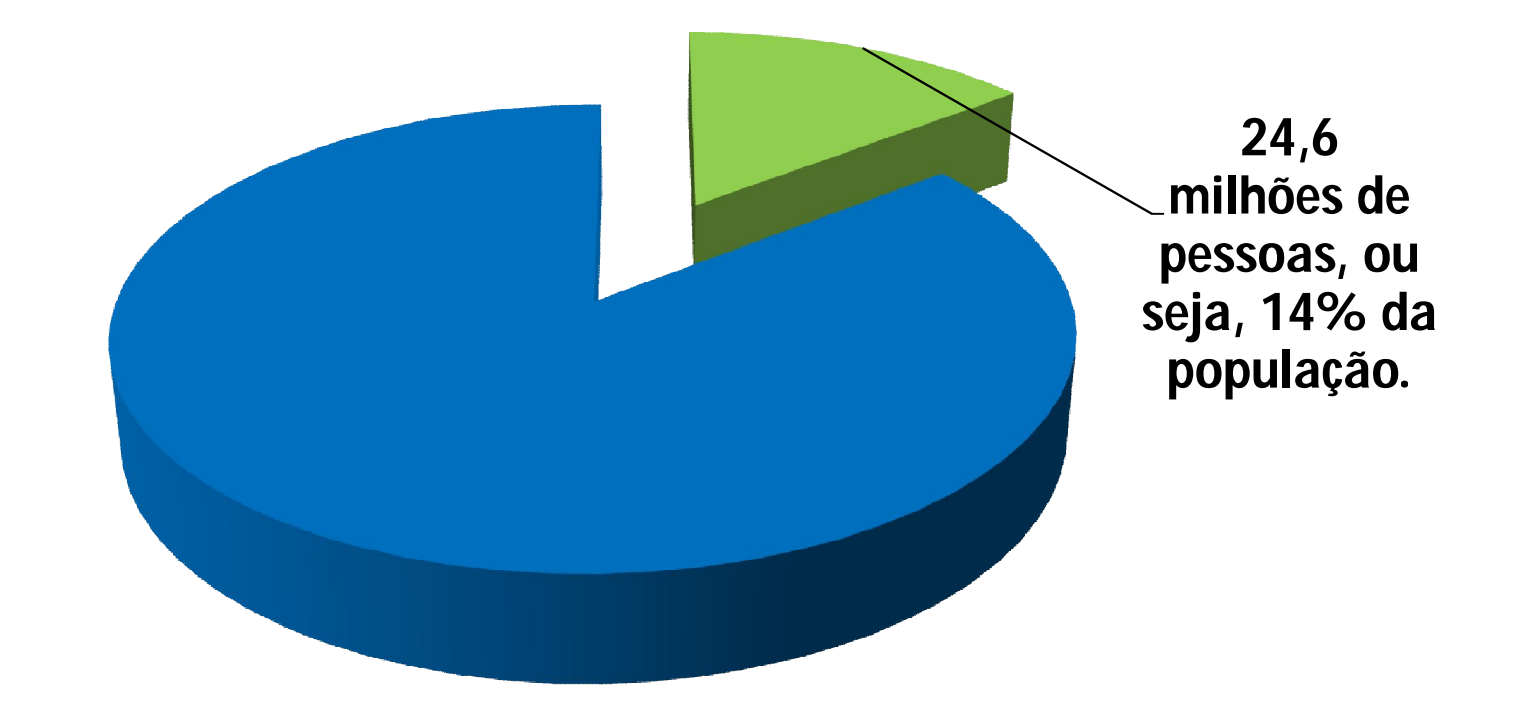

\* Censo de 2000 (IBGE)

#### Desafio:

- Construção de uma sociedade inclusiva;
- □ Respeito às diferenças;
- Valorização da diversidade humana;
- Garantia do acesso universal aos direitos, sem barreiras ou limitações de natureza socioeconômica, cultural ou em razão de alguma deficiência.

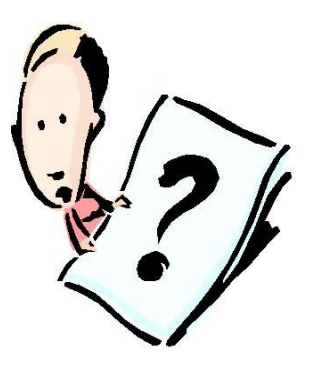

**6**

- Por muito tempo, predominou a visão da deficiência como um problema individual.
- Cabia à pessoa a responsabilidade de "mudar" ou "adaptar-se" para viver em sociedade.

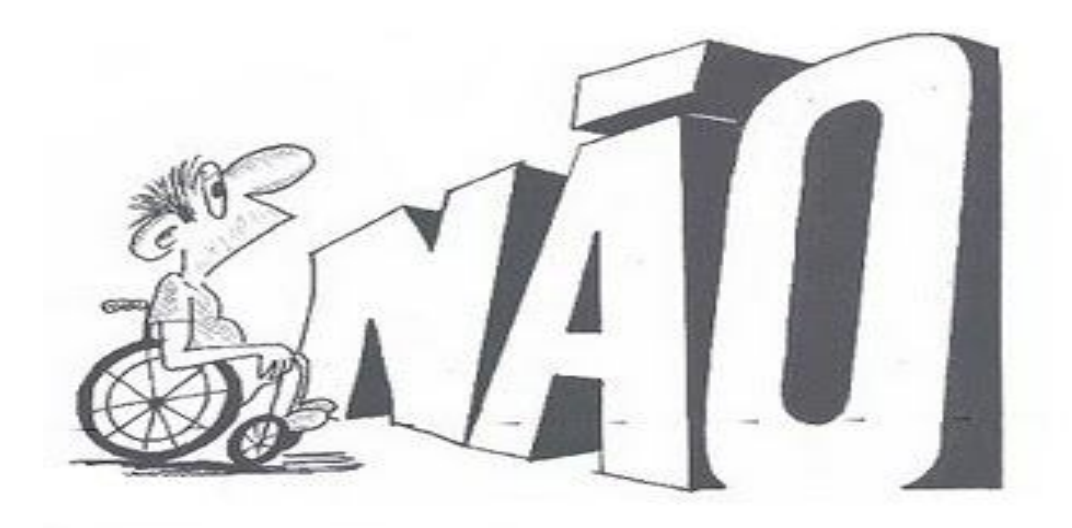

#### Década de 1960 – Mudança de visão

#### Modelo inclusivo:

- Cabe à sociedade adaptar-se para acolher as diferenças e promover condições de acesso aos serviços coletivos.
- Superar o chamado "modelo médico" de atendimento e os enfoques assistencialistas.
- Integração de áreas do conhecimento para a eliminação de barreiras e o fomento às ajudas técnicas.

# Legislação de acessibilidade

- Países pioneiros na idealização de parâmetros de acessibilidade na Internet
	- Canadá, Estados Unidos e Austrália (1997)
- Estados Unidos (1998)
	- *Section 508*: lei determinando que a **tecnologia eletrônica** e de **informação** dos órgãos federais seja **acessível** às pessoas com necessidades especiais
- $\Box$  Portugal (1999)
	- adoção de regras de acessibilidade à informação disponibilizada na Internet pela Administração Pública para pessoas com necessidades especiais

# Legislação de acessibilidade

Avanços na Lei no Brasil

- □ Regulamentação, em 2004, das leis:
	- N<sup>°</sup> 10.048/00 acessibilidade nos transportes e serviços públicos.
	- Nº 10.098/00 normas gerais e critérios básicos para a promoção da acessibilidade das pessoas com deficiência ou mobilidade reduzida.
- Aprovação, em 2004, do Decreto Federal nº **5.296**
	- garantia de acessibilidade em todos os âmbitos.

# Tipos de deficiências

- Física;
- □ Auditiva;
- Visual;
- □ Intelectual;
- □ Múltipla.

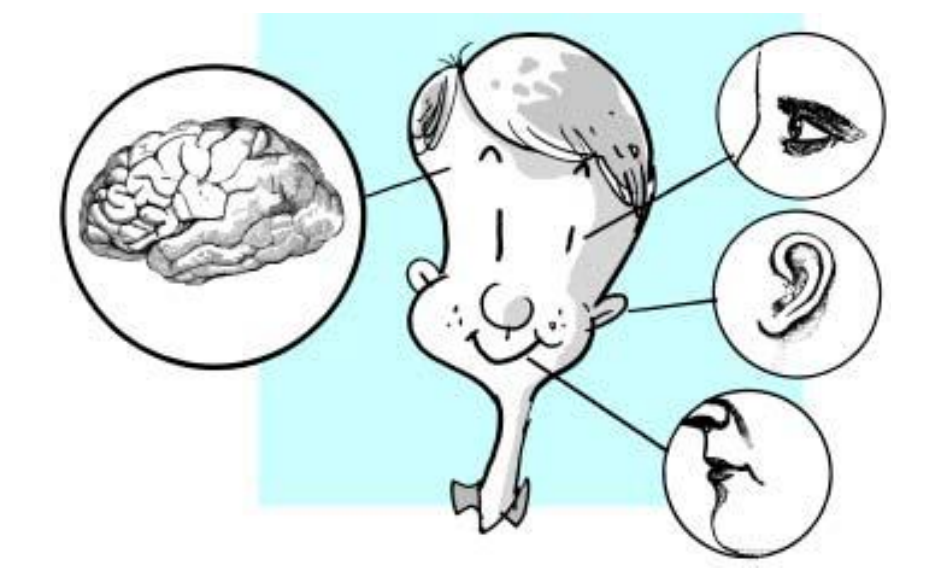

- <sup>o</sup> As deficiências não podem ser medidas e definidas unicamente pela avaliação médica e psicológica.
- <sup>o</sup> É preciso considerar a condição que resulta da interação entre a deficiência e o ambiente em que a pessoa está inserida.

# Acessibilidade

**11**

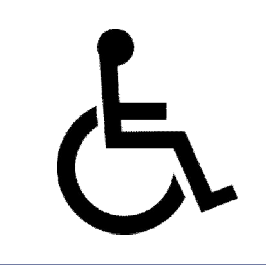

- Compromisso de melhorar a qualidade de vida de todas as pessoas [4].
- Acessibilidade é mais do que a adaptação dos espaços físicos.
- É a garantia de igualdade de acesso e de oportunidades, em todas as esferas da vida.

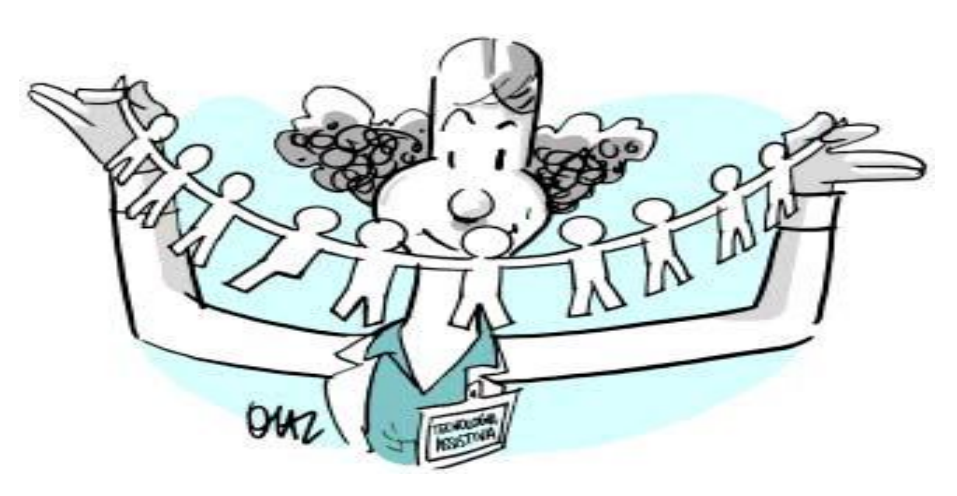

# Tecnologia Assistiva

- Instrumento que contribui para aumentar e promover a autonomia, independência, qualidade de vida e a inclusão social das pessoas com deficiência [1].
- Conjunto de equipamentos, serviços, estratégias e práticas concebidas e aplicadas para atenuar os problemas encontrados pelas pessoas com necessidades especiais [5].

# Iecnologia Assistiva

- Utilização do computador por meio de Tecnologia Assistiva.
- Recursos de acessibilidade podem ser de diferentes ordens [5]:
	- **□ Adaptações físicas ou órteses;**
	- Adaptação de hardware;
	- Softwares especiais de acessibilidade.

# **<sup>14</sup>** Hardwares para acessibilidade

Adaptações físicas **Monitor Mouses Teclados** Impressoras Outros dispositivos

# Adaptações físicas

Adaptações físicas no usuário

- Adaptações físicas no ambiente
	- **Portas largas**
	- Rampa de acesso
	- **<u>E</u>** Mesas

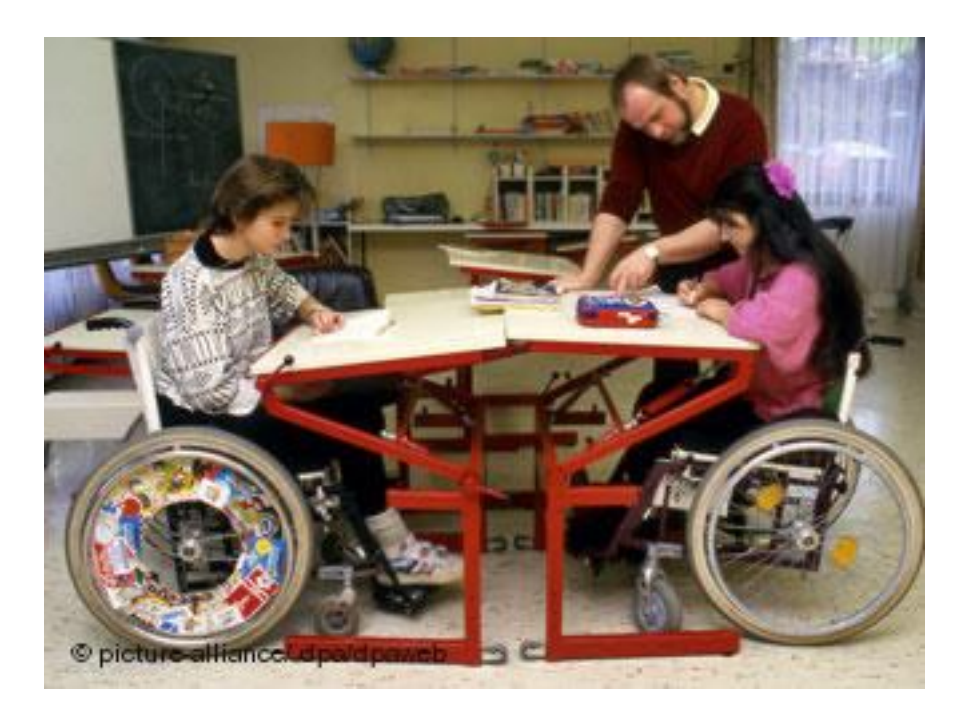

## **Monitor**

#### Monitor *Eizo FlexScan* SX2461W-U

 *Color Universal Design*: Sistema que permite pessoas daltônicas verem grande parte dos gráficos

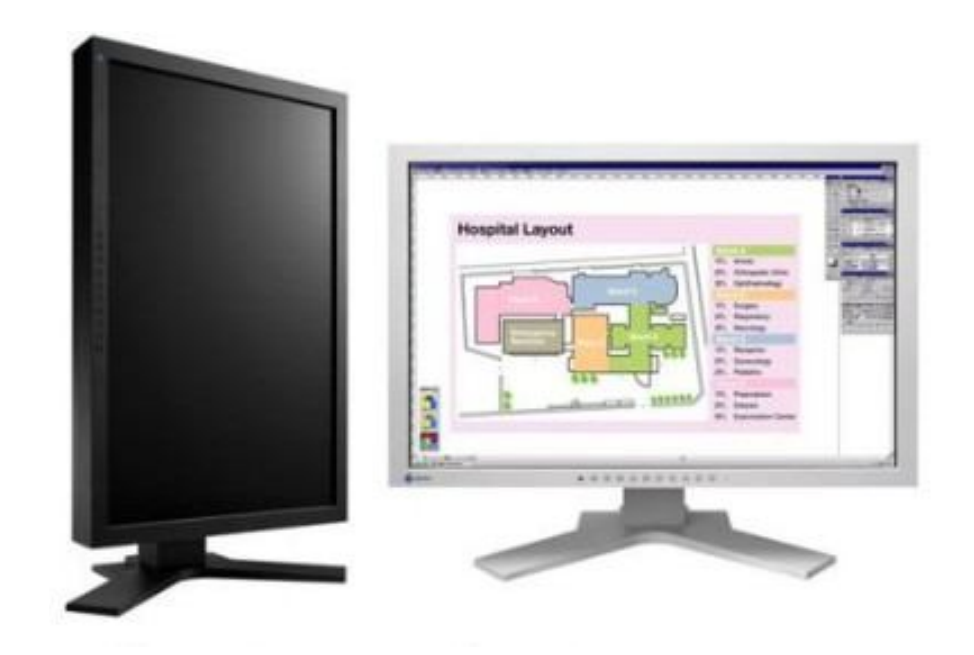

## **Monitor**

#### **Display Braille**

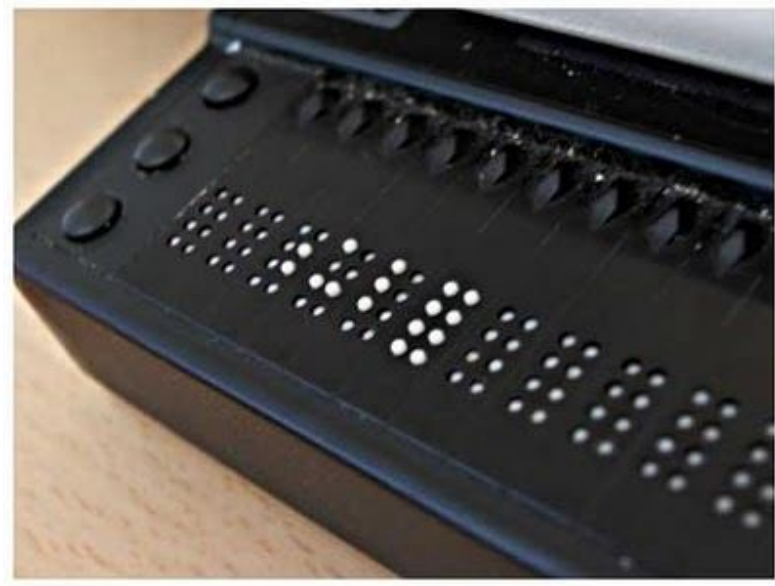

Refreshable Braille Display

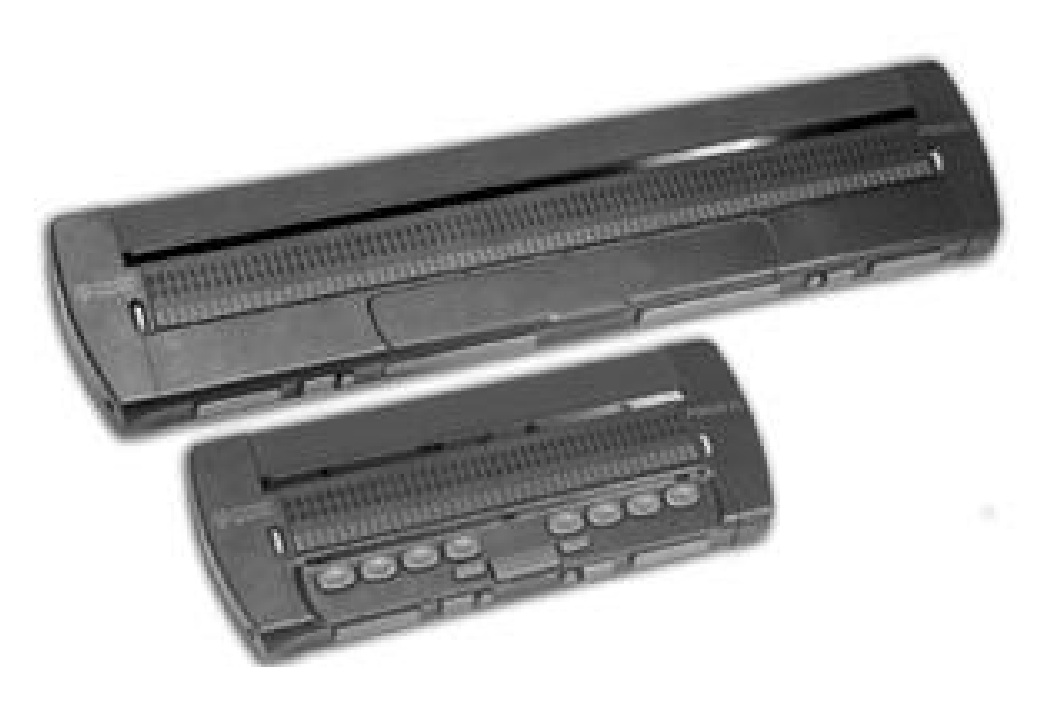

## **Mouse**

#### *Mouse* ocular

#### *Eyetech* TM2

 O *Eyetech* TM2 é um dispositivo de substituição do mouse que permite ao usuário colocar o ponteiro do mouse em qualquer lugar na tela, bastando olhar para o local desejado

■ Caro: \$ 6,580.00

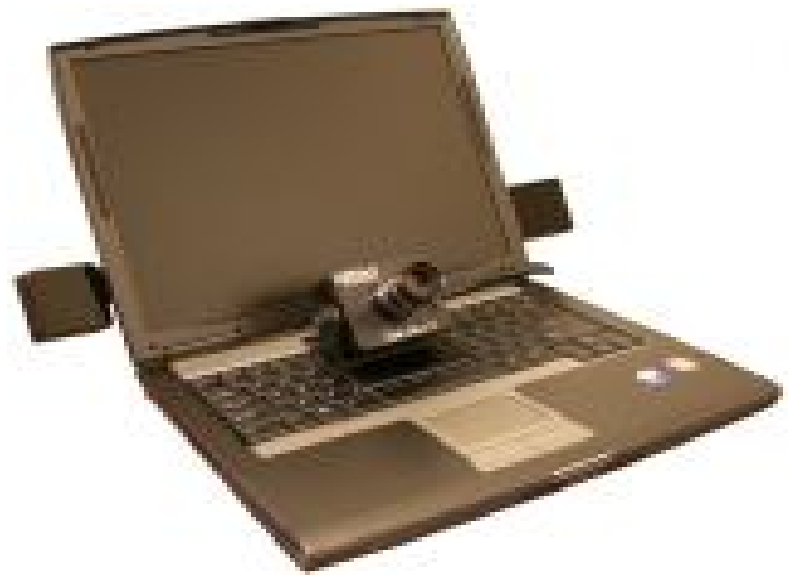

### **Mouse**

#### Mouse Ocular - sem câmera<sup>1</sup>

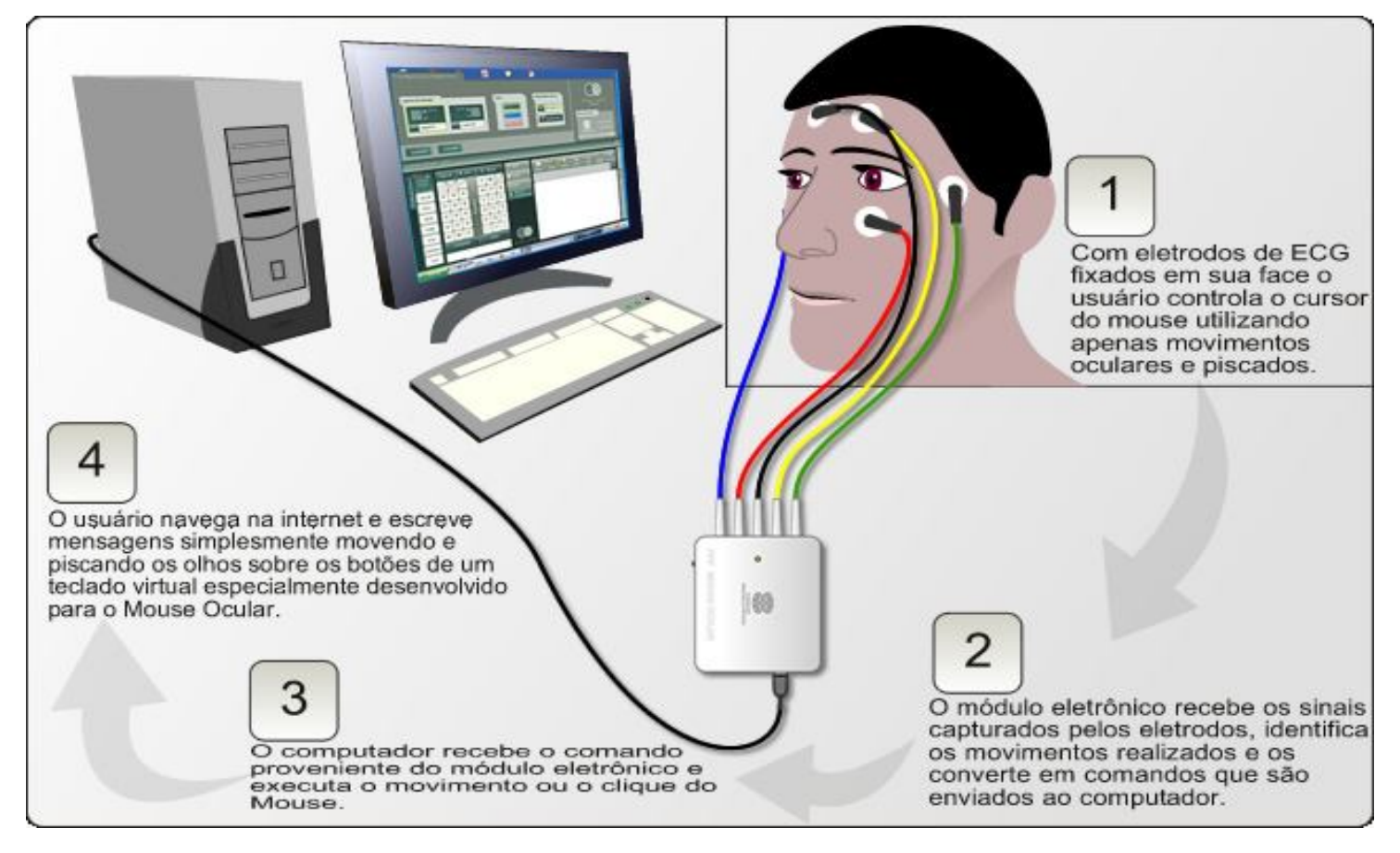

1http://www.fpf.br/portal/index.php?option=com\_content&view=category&id=50&Itemid=77

#### **Mouse**

**20**

#### □ Mouse Ocular - sem câmera<sup>1</sup>

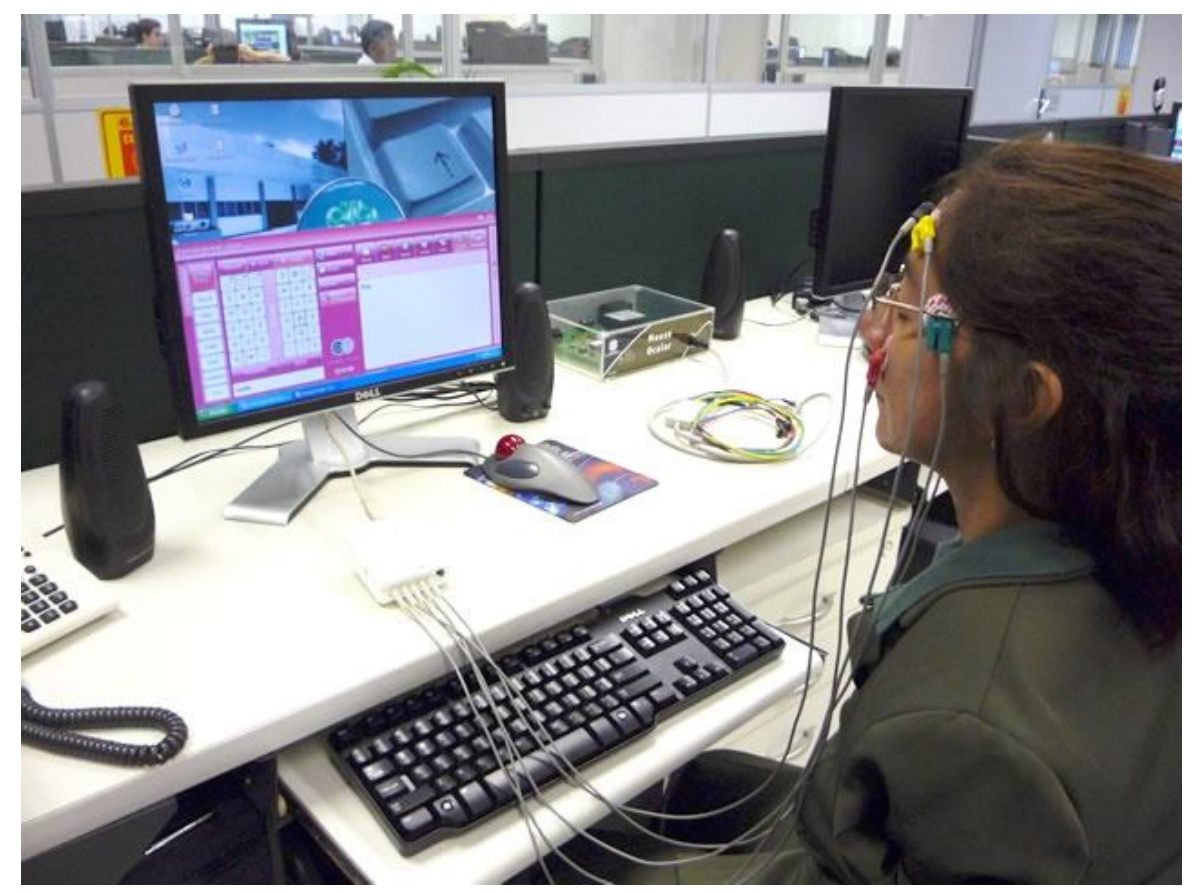

1http://www.fpf.br/portal/index.php?option=com\_content&view=category&id=50&Itemid=77

# Impressora Braille<sup>1</sup>

#### Braille Express 150

- o ET Speaks sintetizador de voz em Português que verbaliza os comandos dados e os ajustes configurados na impressora.
- o Imprime com espaçamento entre linhas padrão e espaçamento 1,5. Compatível com Braille de 6 ou 8 pontos. Ajuste de impacto para papéis de diferentes espessuras.
- o Velocidade: 150 caracteres por segundo.

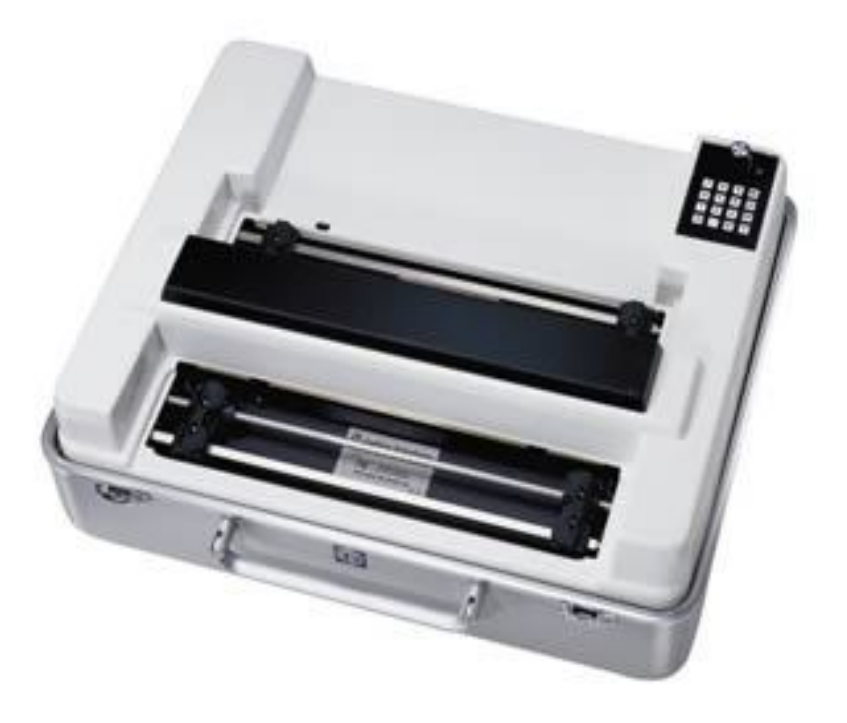

1http://www.bengalabranca.com.br/

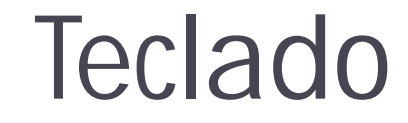

#### □ Teclado Braille

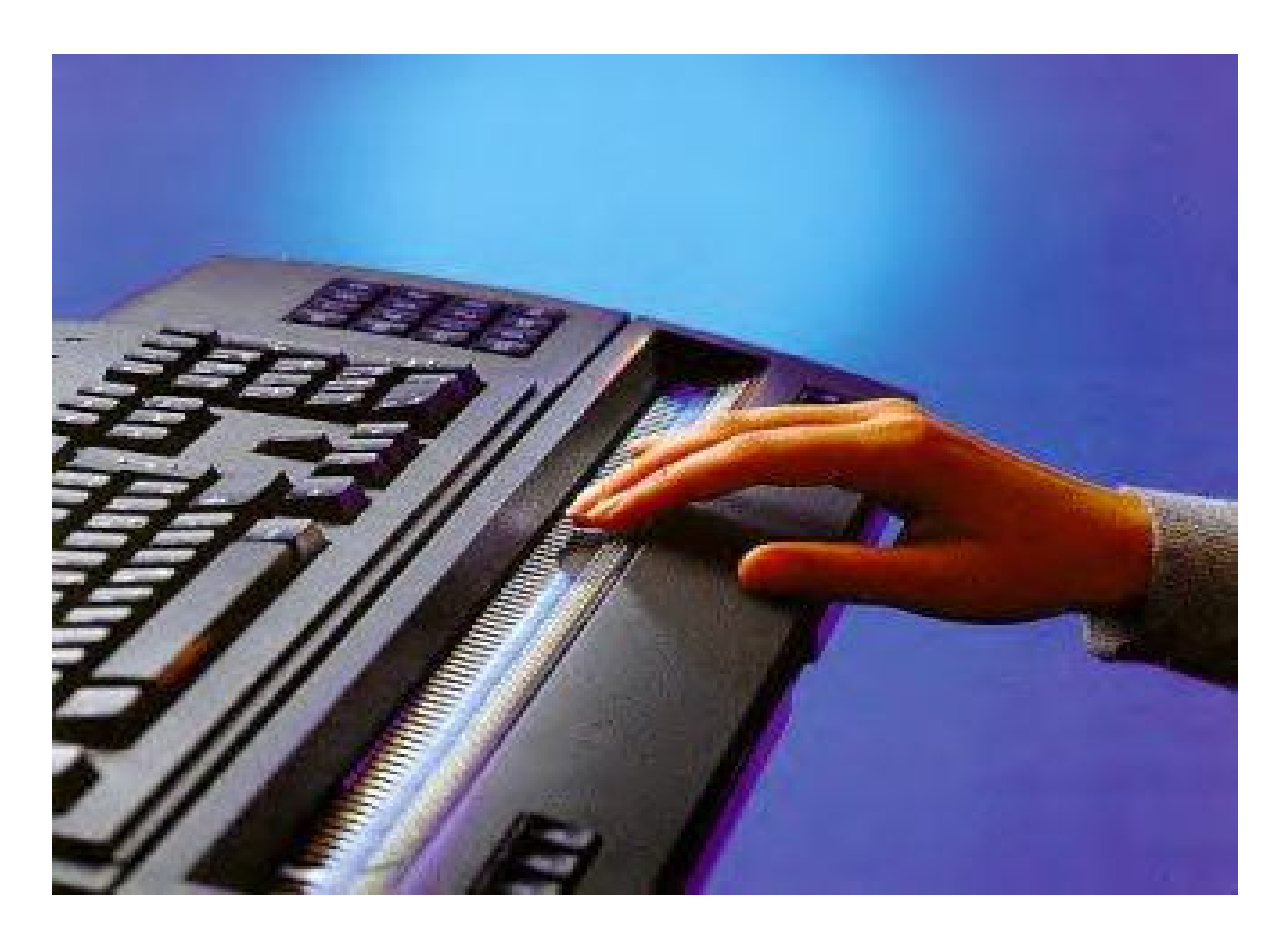

# Teclado USB<sup>1</sup>

- Teclado em lâminas
	- **Lâmina USB QWERTY.**
	- **Lâmina USB para Acesso à Internet.**
	- **Lâmina USB Matemática.**
	- **Lâmina USB Funções do Mouse.**
	- **Lâmina USB Configuração.**
		- **Permite ajustar as lâminas** para diferentes necessidades especiais
	- Preço de venda: R\$ 2.200,00.

1http://www.acessibilidadelegal.com/33-teclado-usb.php

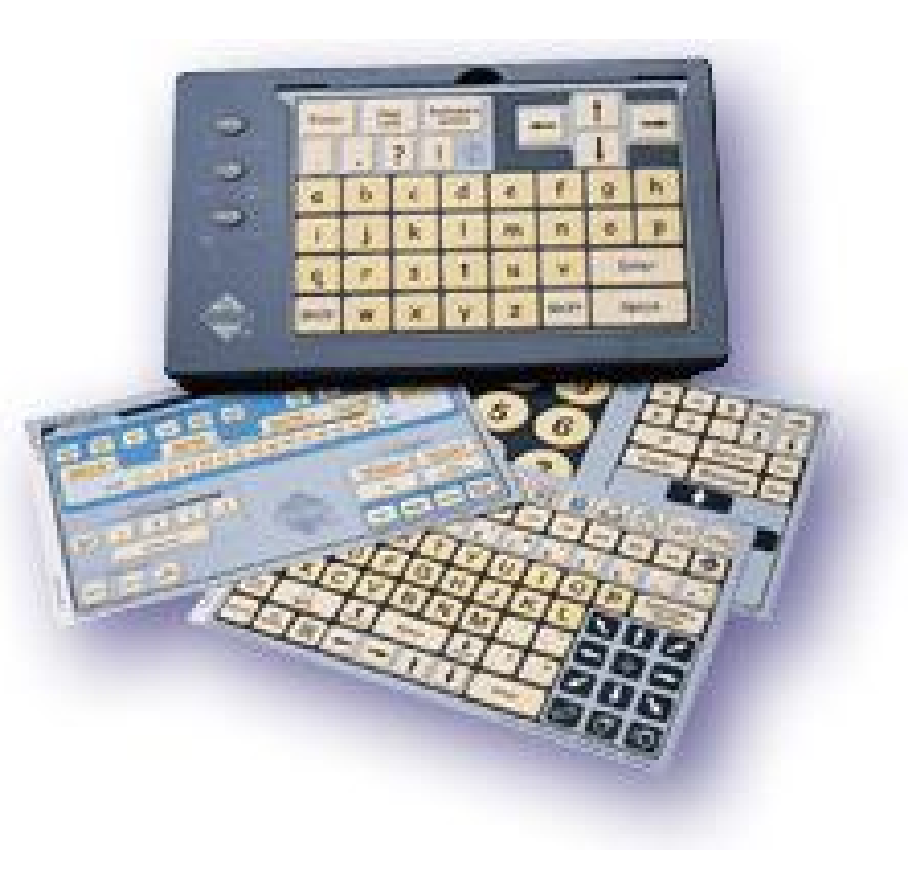

# Outros dispositivos

□ Lupa Eletrônica  $\Box$  Zoom: 5x a 40x **□ Conecta-se a televisão**  Auxilia portadores de deficiências visuais

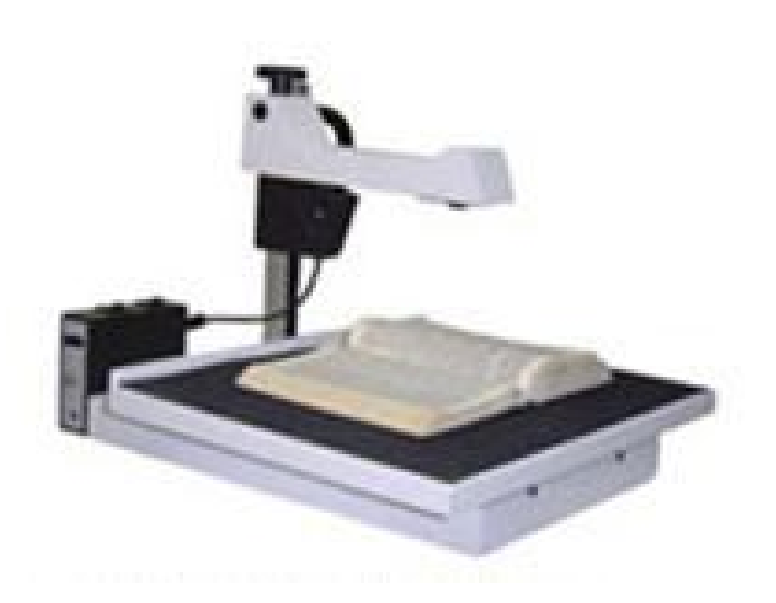

# **<sup>25</sup>** Softwares para acessibilidade

Teclado virtual Simulador de mouse Leitor de tela Reconhecimento de voz Outras alternativas

# Teclado virtual

- Deficiência motora de moderada a severa
- Meio mais rápido pra digitar
- Predição de texto
- Depende de como for utilizado, prejudica a acessibilidade
- Teclado virtual do *Windows*
- Buscas no *Google*

## Teclado virtual

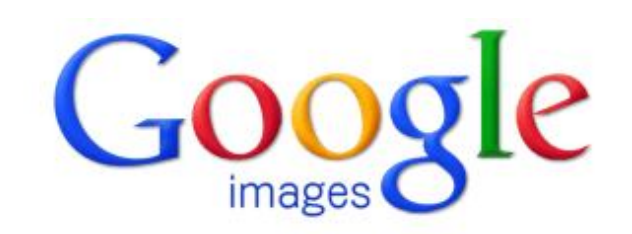

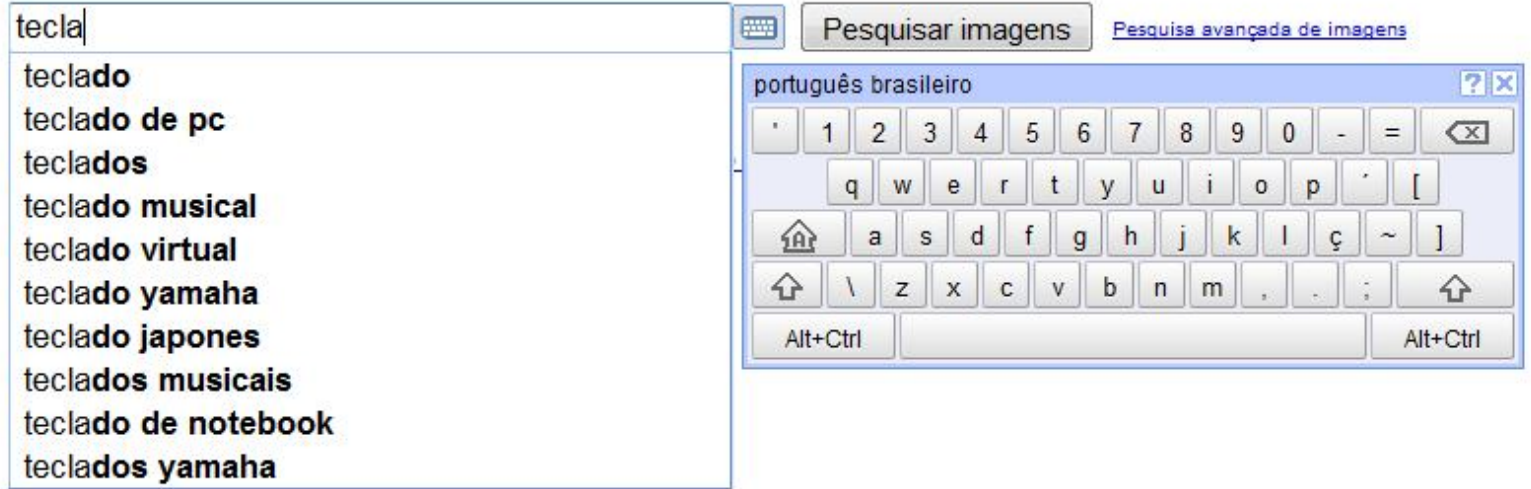

## Simuladores de *mouse*

Deficiência motora grave

 Programa com opções de comando mais simples *Rata Plaphoons*<sup>1</sup>

 Movimentos da cabeça interpretados por webcam *Camera Mouse*<sup>2</sup>

<sup>1</sup>http://www.xtec.es/~jlagares%20/rataplaphoons/rataplaphoons.htm 2 http://www.cameramouse.org/

# Leitor de tela

- Deficiência visual
- Síntese de voz
- Leitura dos elementos textuais
- Geralmente a navegação é feita por teclado
- $\square$  Exemplos
	- **D** JAWS
	- *Virtual Vision*
	- DOS *Vox*
	- **□** Também: ampliadores de tela
		- *Orca*
		- Lupa do *Windows*

# DOS Vox<sup>1</sup>

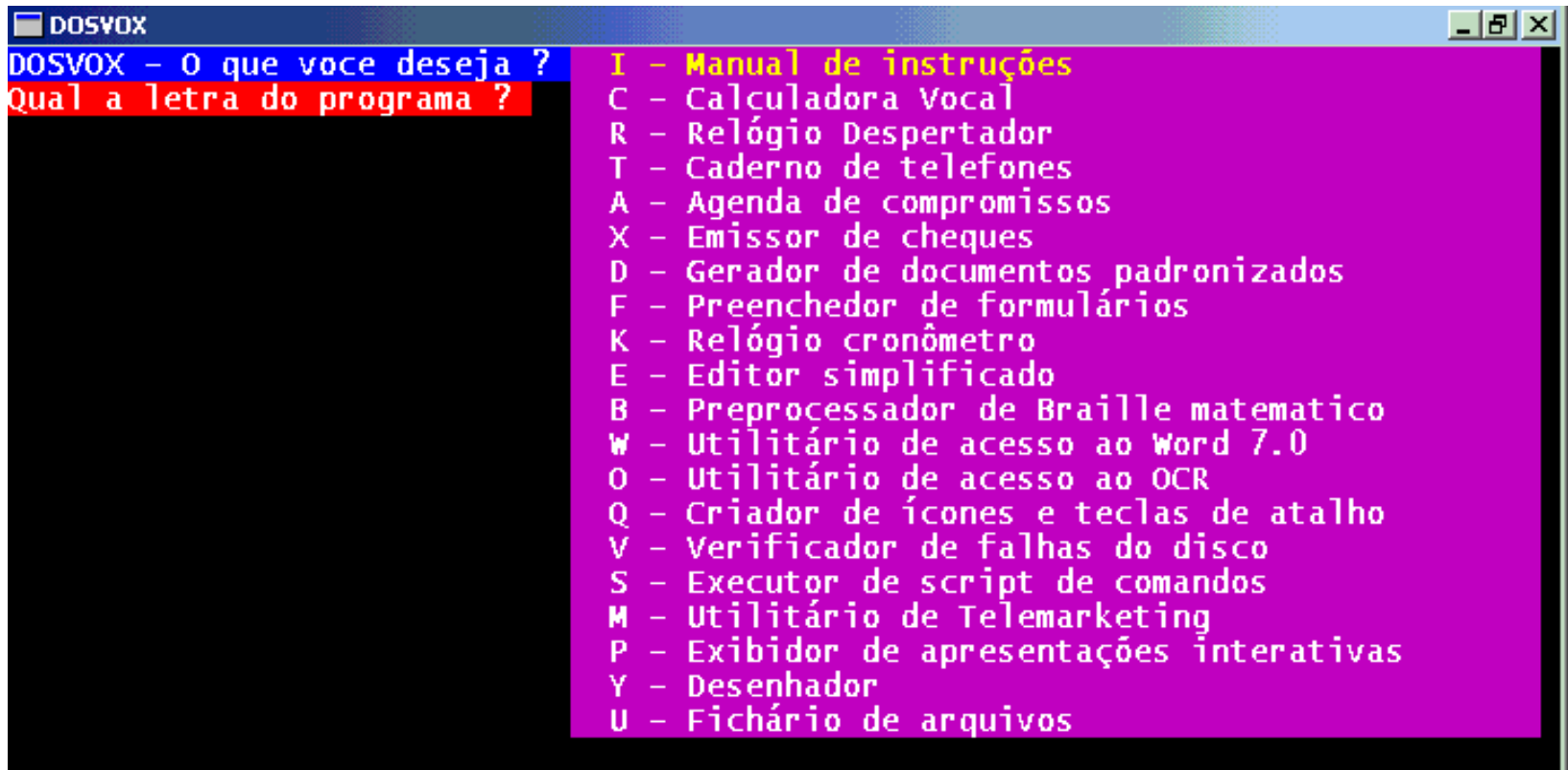

# DOS Vox<sup>1</sup>

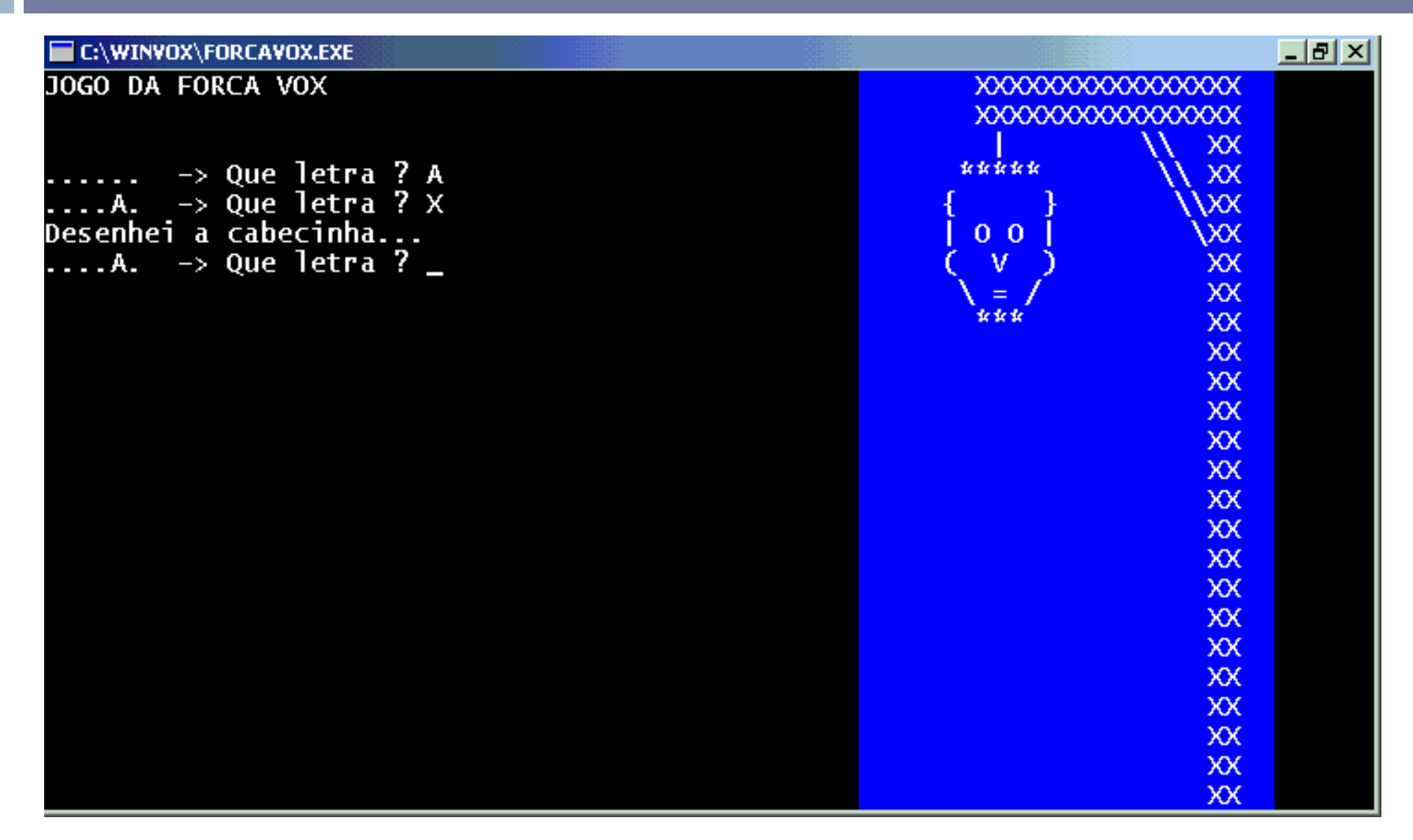

http://intervox.nce.ufrj.br/dosvox/

## Reconhecimento de voz

 Vários tipos de deficiência Controles e redação por voz □ **IBM Via Voice**<sup>1</sup>

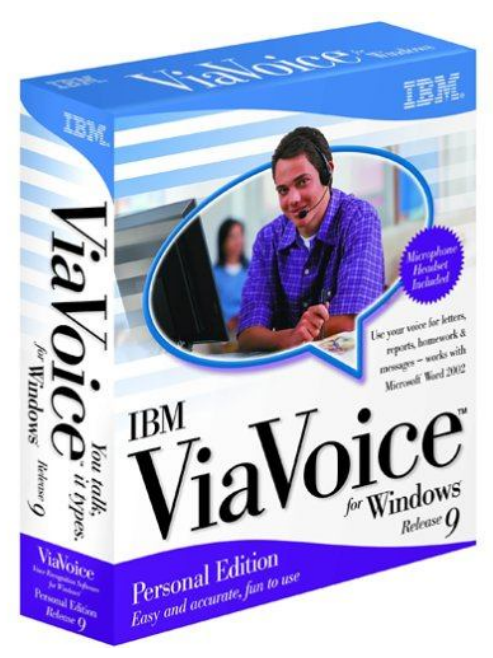

1www.ibm.com/software/voice/viavoice/

# Outras alternativas

*Monet*

Desenhar para impressora braille

 Correio Braille **Escreve cartas em braille** 

Dicionário de LIBRAS

## *Monet*

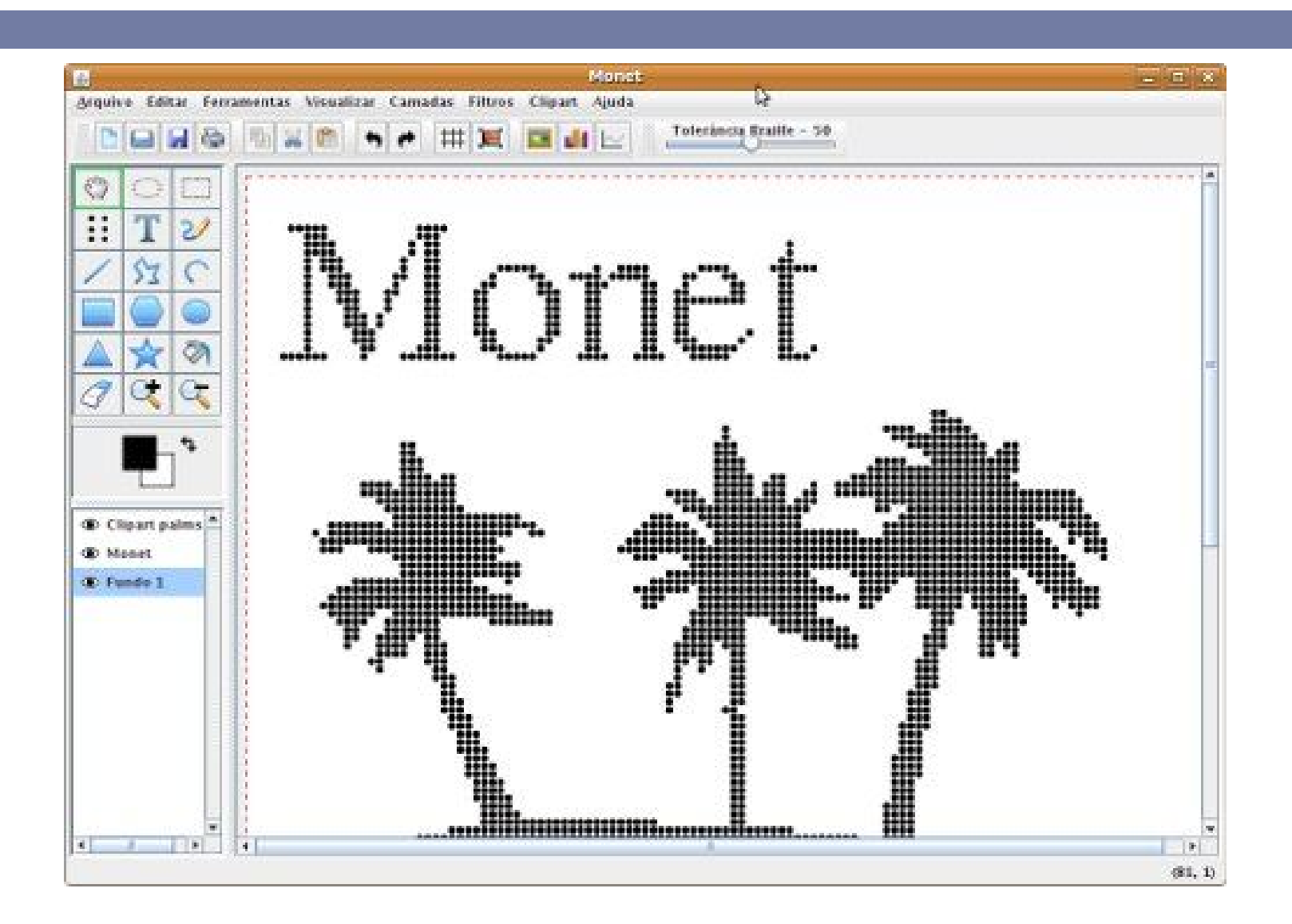

# Dicionário de LIBRAS

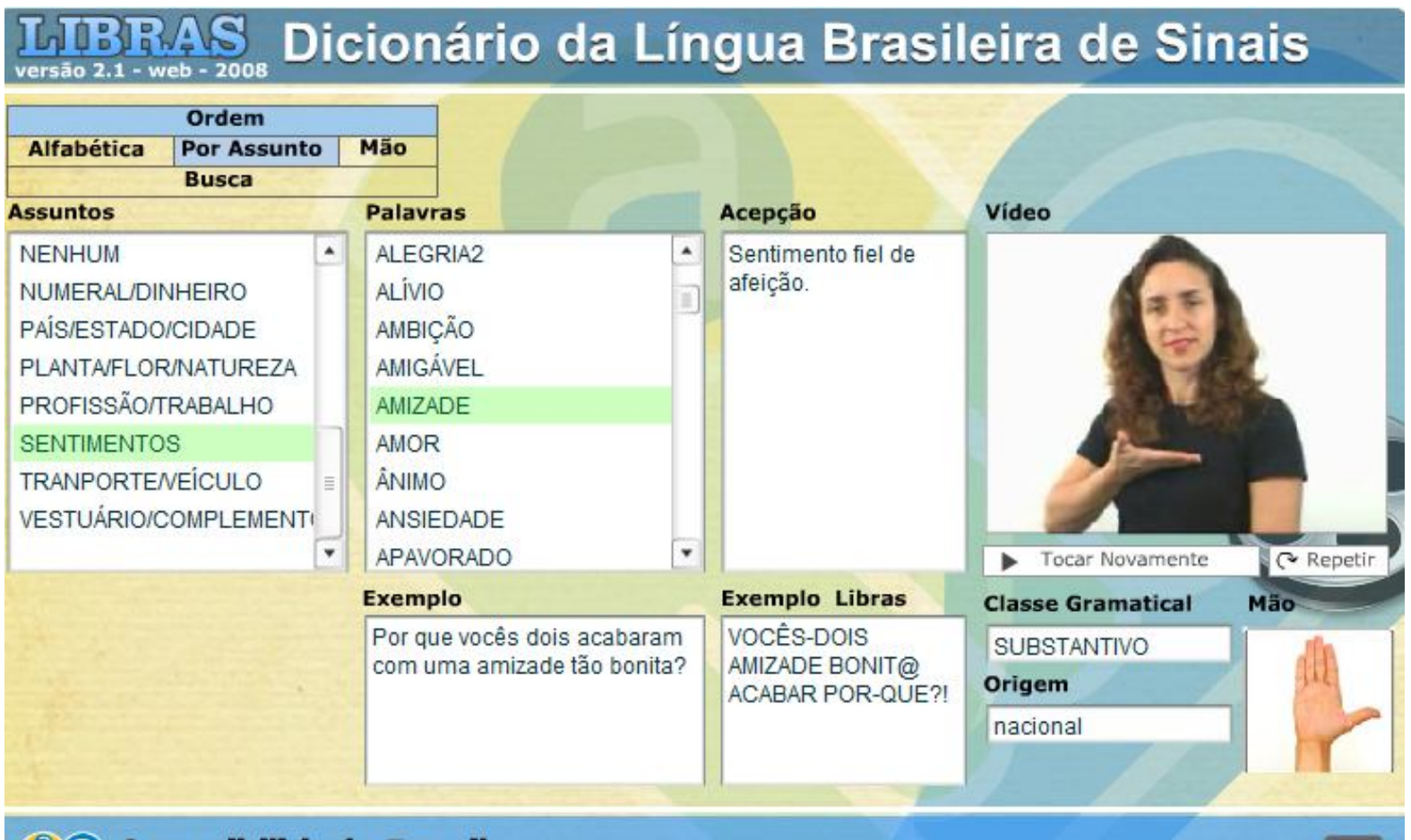

**Acessibilidade Brasil**<br>www.acessobrasil.org.br

créditos concepção e metodologia libras em cd

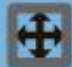

# **<sup>36</sup>** Acessibilidade na web

#### **Contexto**

Iniciativa para a Acessibilidade na Web (WAI) Diretrizes para acessibilidade na web

Intuito na criação da web

- Prover tecnologia para **disponibilização de conteúdo** em **formato padrão simples** e **poderoso**, através de informações disponibilizadas em **hipertexto** utilizando **HTML**
- *"O poder da web está em sua universalidade. Ser acessada por todos, independente de deficiência, é um aspecto essencial"* (Tim Berners Lee)

#### Desenvolvimento e difusão da web

- Criação de diversas tecnologias que não seguem padrões para estender as possibilidades do HTML.
- Grande parte dos criadores de páginas e empresas que desenvolvem navegadores deixaram de seguir os principais padrões que garantiam a universalidade da web.

#### Consequência

**<u>u</u>** Utilização da web por usuários com softwares não convencionais e em dispositivos móveis é dificultada pela falta de padronização.

- Acessibilidade na web
	- Possibilitar que **qualquer usuário**, utilizando qualquer agente (software ou hardware que recupera e serializa conteúdo web) **possa entender** e **interagir** com o **conteúdo** de um site [6].

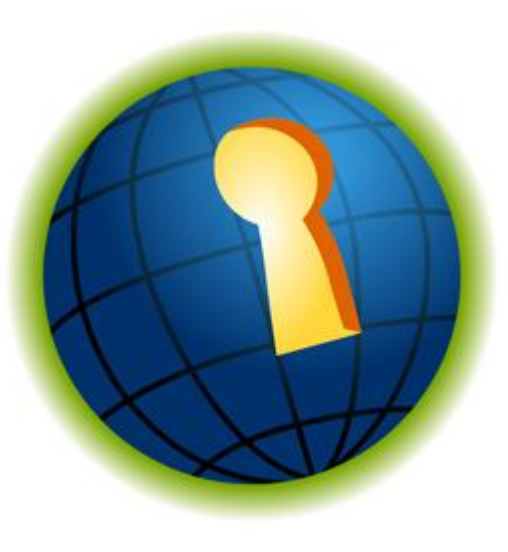

#### Site não acessível

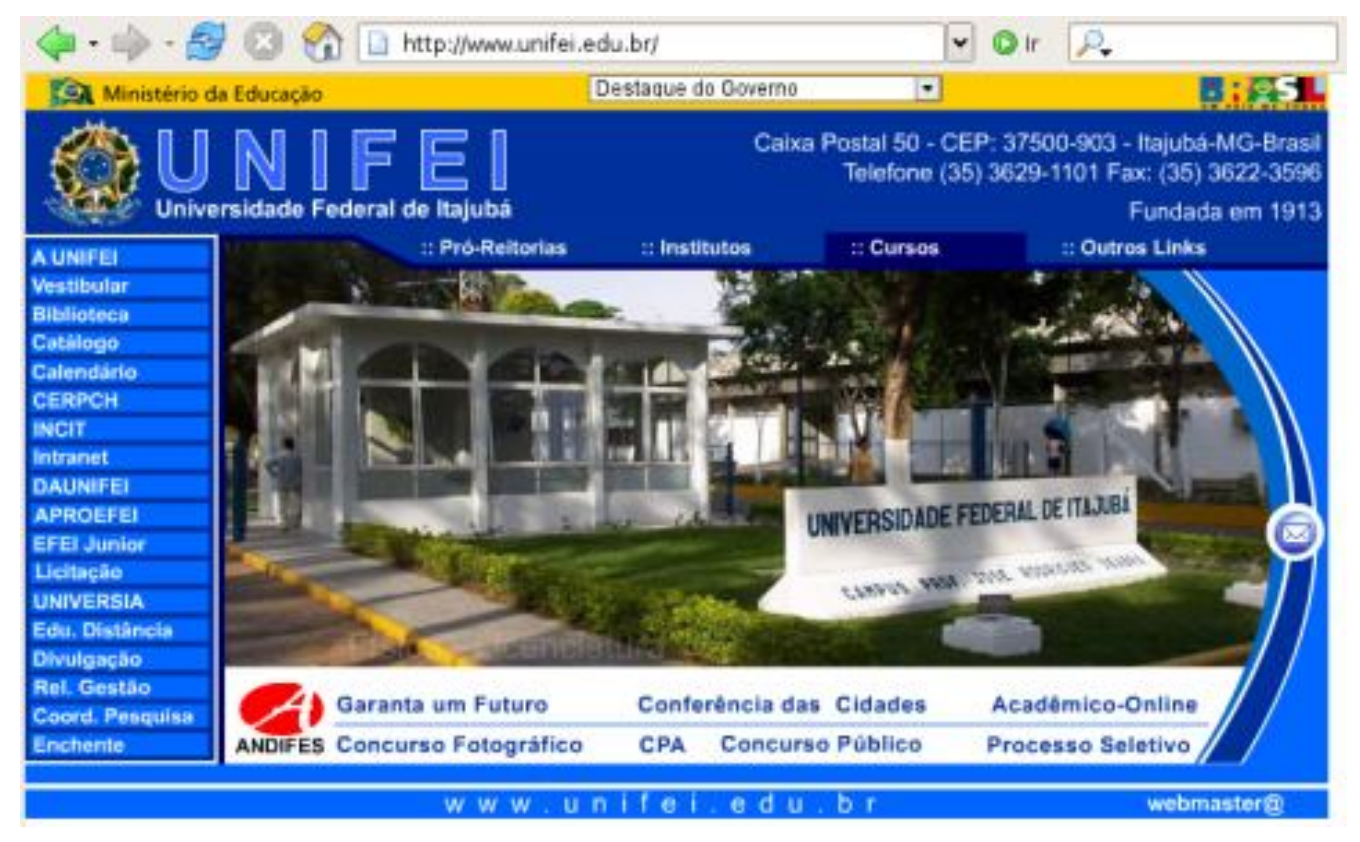

Página da UNIFEI exibida em um navegador gráfico: conteúdo disponibilizado somente em *Macromedia flash* [2]

#### Site não acessível

UNIVERSIDADE FEDERAL Commands: Use arrow keys to move, '?' for help, 'q' to quit, '<-' to go bac<br>Arrow keys: Up and Down to move. Right to follow a link; Left to go back. H)elp O)ptions P)rint G)o M)ain screen Q)uit /=search [delete]=history list

Página da UNIFEI exibida em um navegador textual: sem conteúdo textual alternativo, nenhuma informação é obtida do site [2]

#### Site acessível

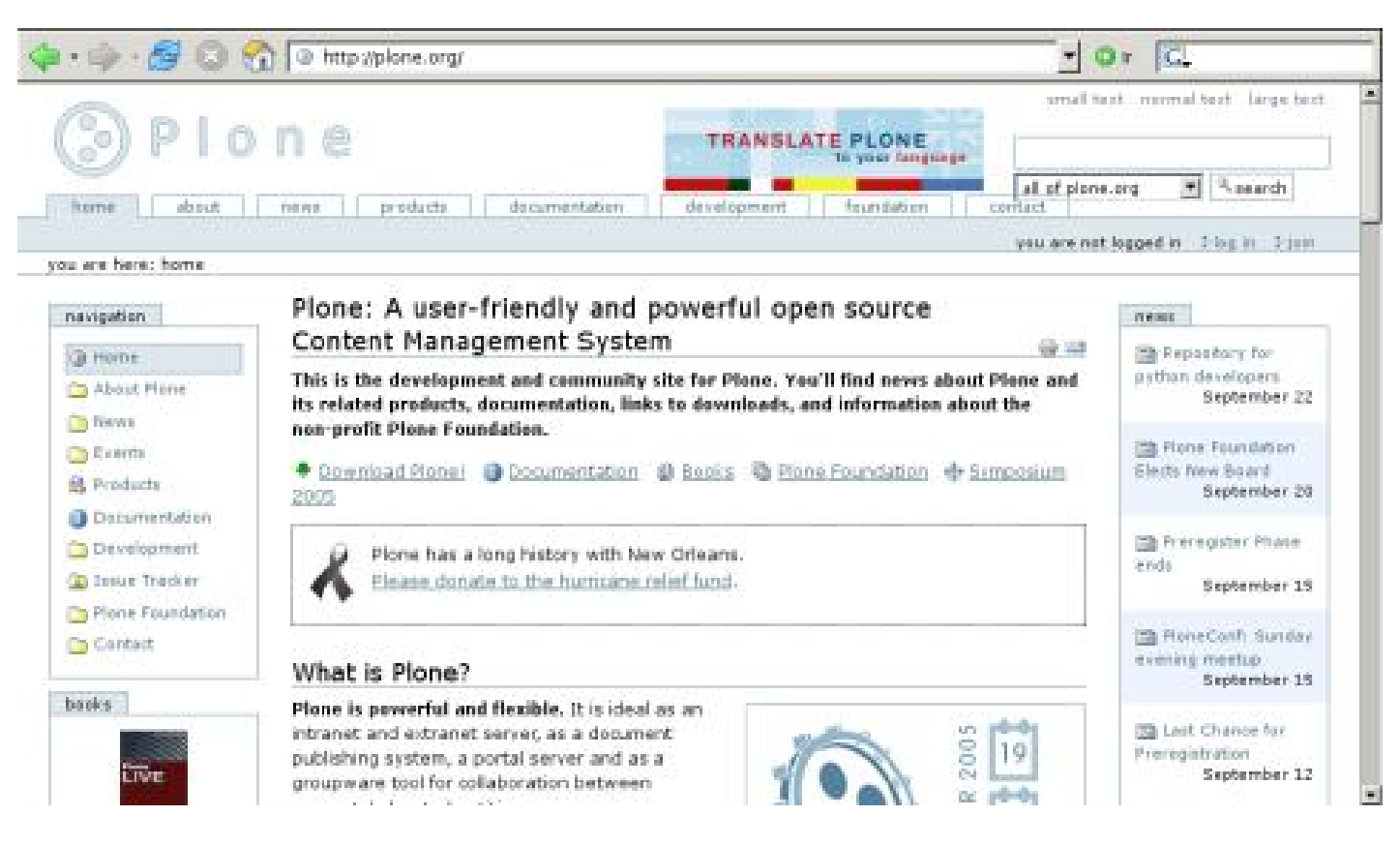

Página do Plone exibida em um navegador gráfico [2]

#### □ Site acessível

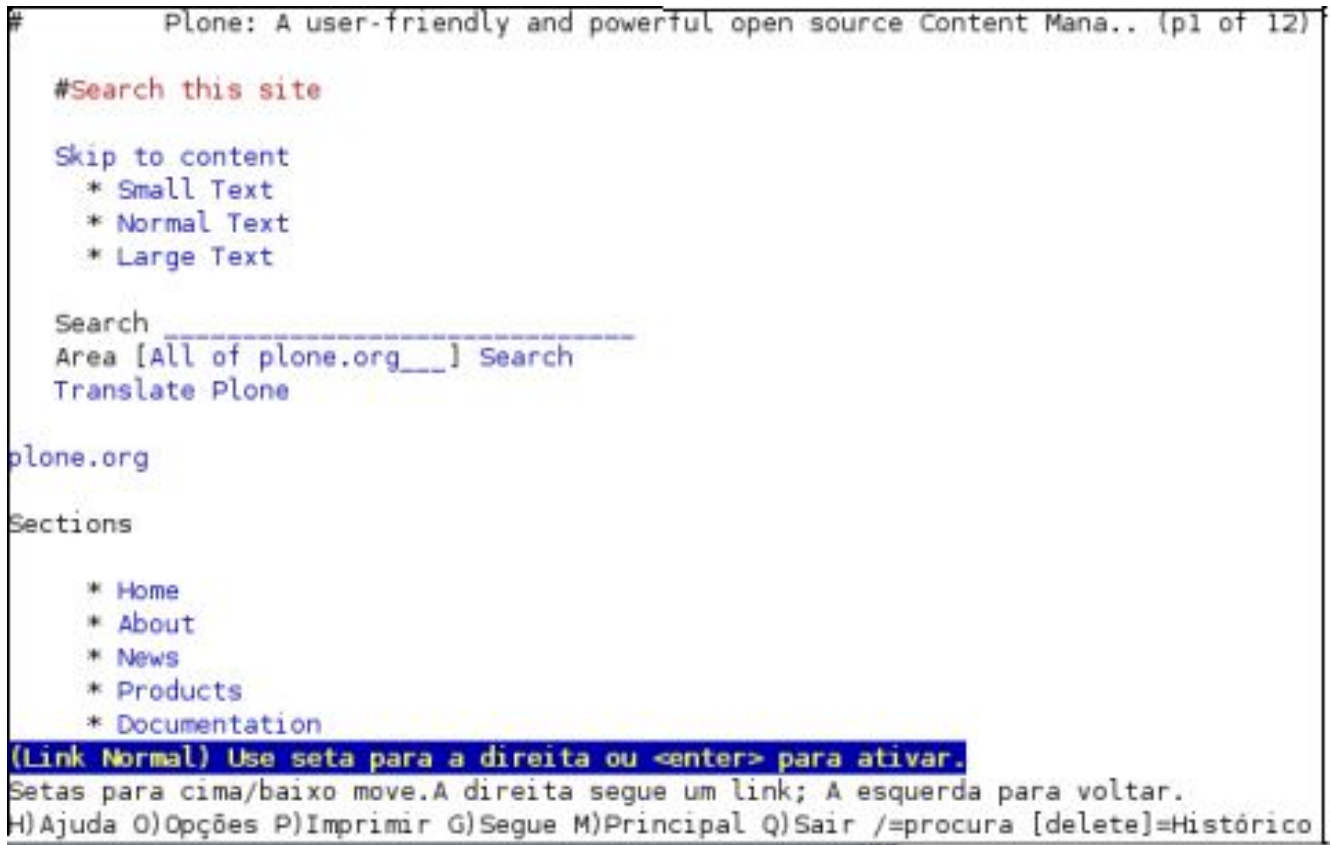

Página do Plone exibida em um navegador textual [2]

- **44**
- Desenvolvimento de um site na web deve considerar sua utilização por pessoas que:
	- Sejam incapazes de ver, ouvir, se deslocar, ou interpretar determinados tipos de informações;
	- **□** Tenham dificuldade em ler ou compreender textos;
	- Não tenham um teclado ou mouse, ou não sejam capazes de utilizá-los;
	- **Possuam tela que apresenta apenas texto, ou com** dimensões reduzidas, ou ainda uma conexão lenta com a Internet;

- **45**
- Desenvolvimento de um site na web deve considerar sua utilização por pessoas que:
	- Não falem ou compreendam fluentemente o idioma em que o documento foi escrito;
	- Estejam com seus olhos, mãos ou ouvidos ocupados (por exemplo, ao volante, a caminho do trabalho, ou em um ambiente barulhento);
	- **Possuam uma versão ultrapassada de navegador web,** diferente dos habituais, um navegador por voz, ou um sistema operacional pouco convencional.

# Iniciativa para Acessibilidade na Web (WAI)

- *World Wide Web Consortium* (W3C)<sup>1</sup> criou a Iniciativa para a Acessibilidade na Web (*Web Accessibility Initiative*, WAI)
- WAI

**46**

- **Grupos de trabalho** para **elaborar** conjuntos de **recomendações** para **garantir** a **acessibilidade** do **conteúdo** da web.
- $\Box$  Fm 1999
	- Recomendações para a Acessibilidade do Conteúdo da Web (*Web Content Accessibility Guidelines*, WCAG 1.0)

### Diretrizes para acessibilidade na web

- Diretrizes ou *guidelines*
	- Enumerar um **conjunto** de **princípios** e de **diretrizes** para a **solução de problemas conhecidos**, e com soluções de reconhecida **eficácia**
- Diretrizes de acessibilidade *Section 508* (Governo norte-americano) **D** WCAG (W3C)

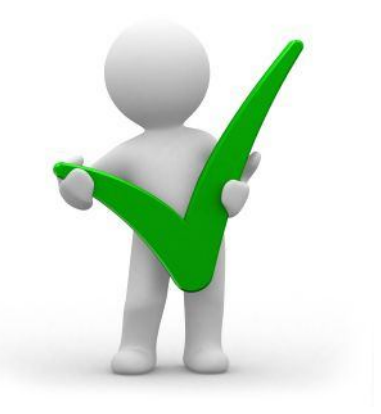

## Diretrizes para acessibilidade na web

- $\Box$  WCAG 1.0
	- 14 *guidelines*
	- **□** 2 princípios

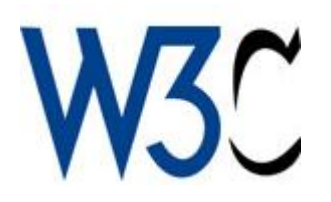

- Garantir a transformação harmoniosa de páginas
- Facilitar a compreensão do conteúdo e a navegação através dele

## Diretrizes para acessibilidade na web

- WCAG 2.0
	- $\blacksquare$  Em desenvolvimento
	- **□** 4 princípios

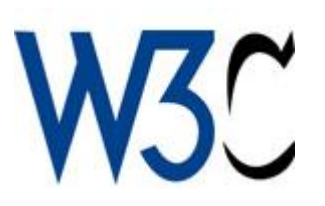

- O conteúdo deve ser perceptível
- Os componentes de interface com o usuário no conteúdo devem ser operáveis
- O conteúdo e os controles do usuário devem ser fáceis de entender
- O conteúdo deve ser suficientemente robusto para funcionar com as tecnologias correntes e futuras

# Considerações finais

# Considerações finais

- Existe grande demanda por soluções tecnológicas que promovam a autonomia das pessoas com deficiência.
	- Entretanto, o acesso à Tecnologia Assistiva ainda é restrito [3]:
		- **□** Dificuldade de se obter informações;
		- Falta de produto no mercado nacional;
		- **□** Alto custo das tecnologias oferecidas.

# Considerações finais

- A tecnologia também pode fornecer uma nova barreira se não for considerada a extensão da variabilidade humana.
- Raramente existe uma "melhor" tecnologia para uma determinada situação.
- Ao mesmo tempo em que as pessoas devem ter tantas opções tecnológicas quanto possível, elas também precisam da opção de não utilizar tecnologia.

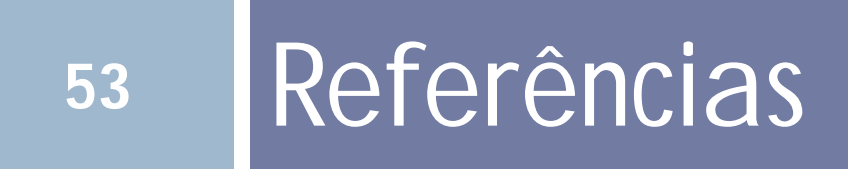

## Referências

- [1] Filho, T. A. G. *Tecnologia assistiva para uma escola inclusiva: Apropriação, demandas e perspectivas*. Tese de doutorado, Faculdade de Educação da Universidade Federal da Bahia, Salvador, BA, 2009.
- [2] Fortes, R. P. M.; Lara, S. M. A.; Freire, A. P.; Pansanato, L. T. E. Acessibilidade no projeto de aplicações web. *Minicursos do Webmedia*, 2005.
- [3] Fortes, R. P. M.; Lara, S. M. A.; Pansanato, L. T. E.; Freire, A. P. Universalização do acesso a conteúdo educacional em aplicações web. In: *XVI Simpósio Brasileiro de Informática na Educação (SBIE 2005)*, Juíz de Fora, MG, 2005.
- [4] Instituto de Tecnologia Social (ITS Brasil) Sociedade inclusiva e a contribuição da tecnologia assistiva. *Revista Conhecimento - Ponte para a vida*, n. 1 e 2, p. 38–42, 2007.
- [5] Instituto de Tecnologia Social (ITS Brasil) e Microsoft Educação Recursos básicos de acessibilidade sócio-digital para pessoas com deficiência. *Tecnologia Assistiva nas escolas*, 2008.
- [6] Thatcher, J.; Bohman, P.; Burks, M.; Henry, S. L.; Regan, B.; Swierenga, S.; Urban, M. D.; Waddel, C. D. *Constructing accessible web sites*. Glasshaus, 2002.

# **<sup>55</sup>** Dinâmica

Uso do Camera Mouse Uso do DOS Vox